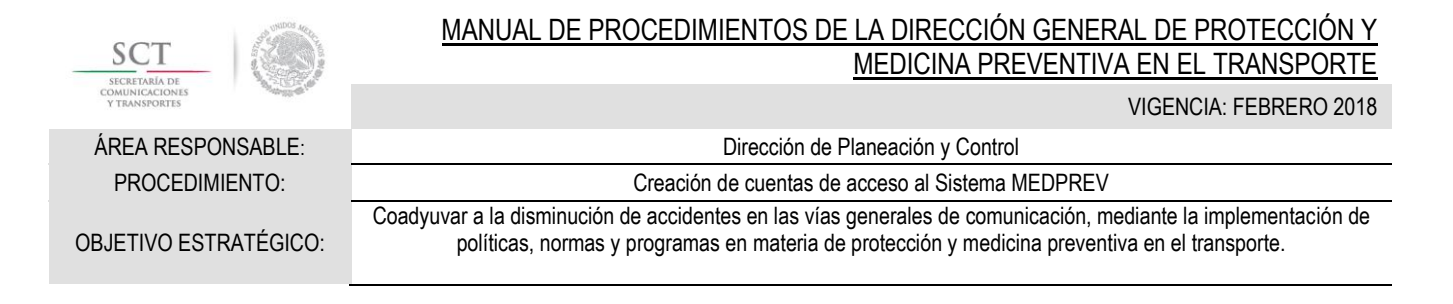

## **OBJETIVO**

Generar las cuentas de acceso al Sistema Institucional de Medicina Preventiva en el Transporte (MEDPREV), mediante la gestión con la Unidad de Tecnologías de Información y Comunicaciones (UTIC) a través del Sistema General de Tecnologías de Información y Comunicación (SIGTIC), con la finalidad de que los usuarios del Sistema MEDPREV puedan hacer uso del mismo, conforme a los privilegios otorgados.

## LINEAMIENTOS DE OPERACIÓN

- 1. La única instancia para la solicitud de cuentas de los Terceros Autorizados será la Dirección de Autorización y Evaluación a Terceros, previo Vo. Bo. de la Dirección General.
- 2. Será responsabilidad de la Dirección de Planeación y Control, apoyar en la creación y validación de cuentas de acceso al Sistema Institucional de Medicina Preventiva en el Transporte (MEDPREV).
- 3. Los Directores de Área, Subdirector Administrativo y Subdirector de Asuntos Jurídicos, son los únicos que podrán solicitar cuentas de acceso al Sistema Institucional de Medicina Preventiva en el Transporte (MEDPREV) para su uso y del personal a su cargo.
- 4. Los Jefes de Unidades de Protección y Medicina Preventiva en el Transporte de los Centros SCT deberán solicitar las cuentas de acceso al Sistema Institucional de Medicina Preventiva en el Transporte (MEDPREV) previa autorización de la Dirección Médica y a través del SIGTIC (Sistema Institucional para la Gestión de Tecnologías de la Información y Comunicaciones).

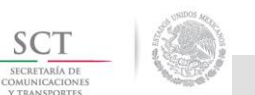

VIGENCIA: FEBRERO 2018

ÁREA RESPONSABLE: Dirección de Planeación y Control

PROCEDIMIENTO: Creación de cuentas de acceso al Sistema MEDPREV

DURACIÓN TOTAL: 14 días con 13.15 horas

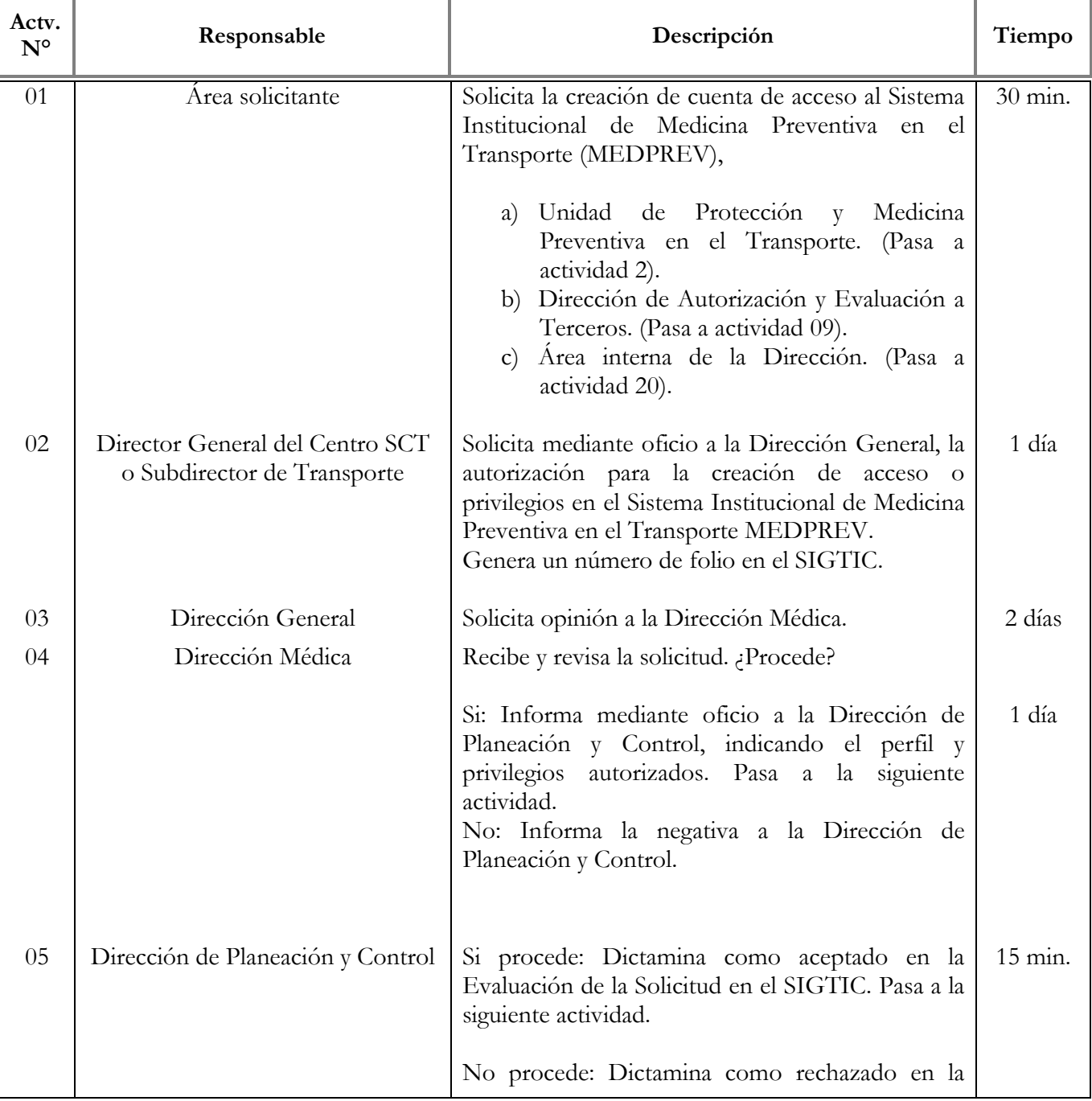

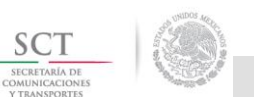

VIGENCIA: FEBRERO 2018

ÁREA RESPONSABLE: Dirección de Planeación y Control

PROCEDIMIENTO: Creación de cuentas de acceso al Sistema MEDPREV

DURACIÓN TOTAL: 14 días con 13.15 horas

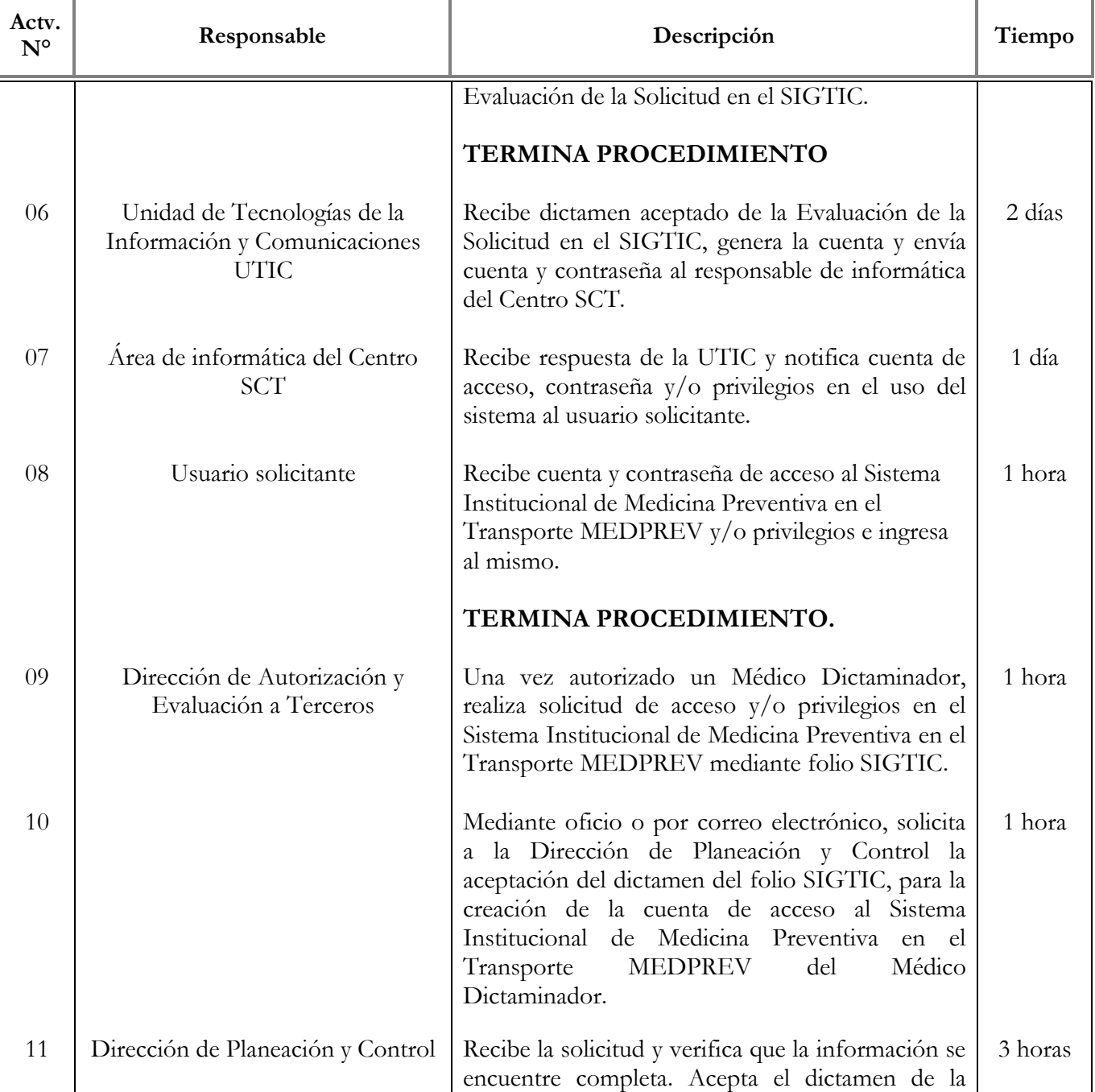

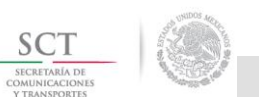

VIGENCIA: FEBRERO 2018

ÁREA RESPONSABLE: Dirección de Planeación y Control

PROCEDIMIENTO: Creación de cuentas de acceso al Sistema MEDPREV

DURACIÓN TOTAL: 14 días con 13.15 horas

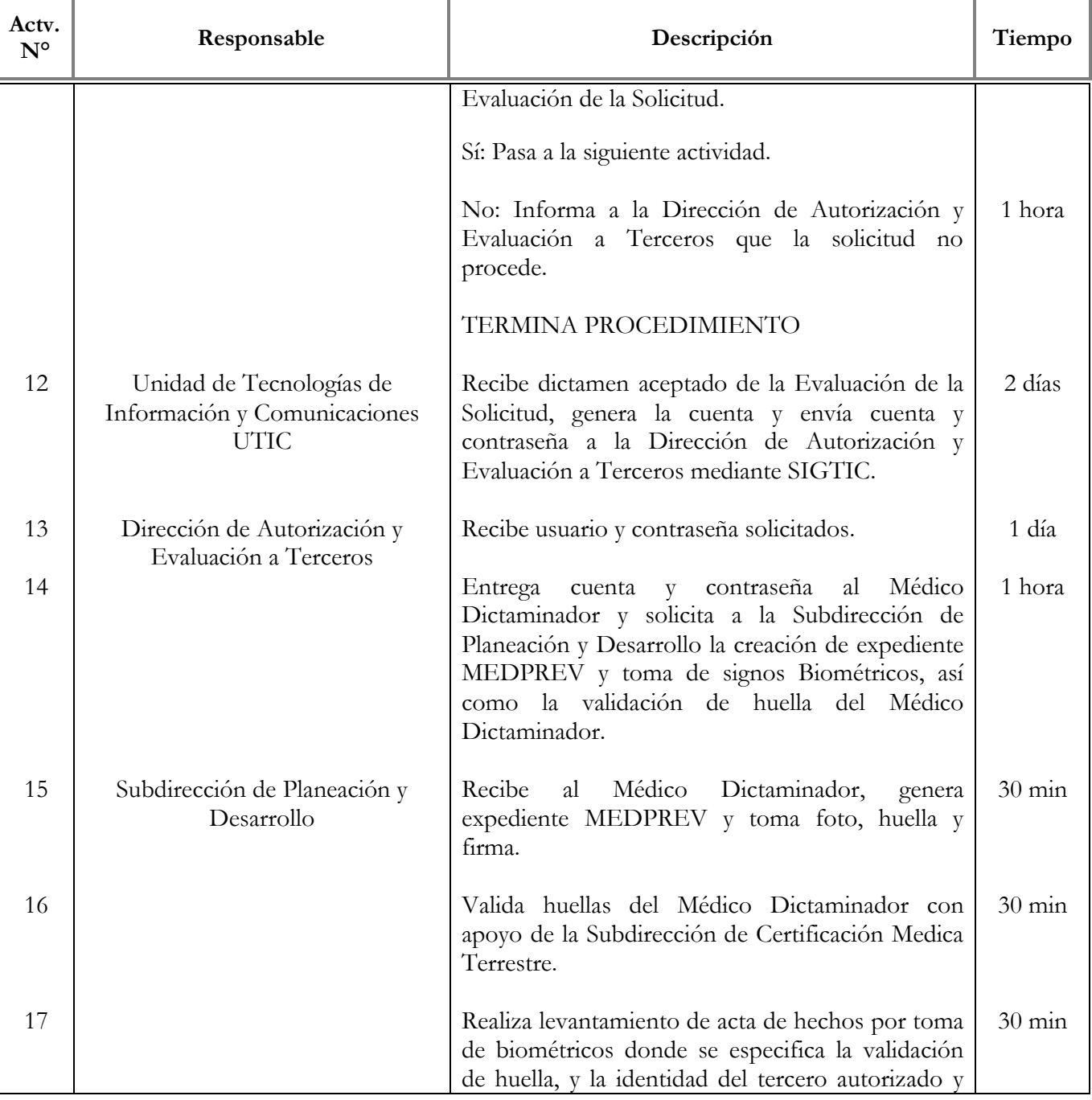

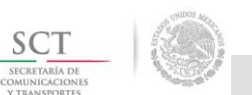

VIGENCIA: FEBRERO 2018

ÁREA RESPONSABLE: Dirección de Planeación y Control

PROCEDIMIENTO: Creación de cuentas de acceso al Sistema MEDPREV

DURACIÓN TOTAL: 14 días con 13.15 horas

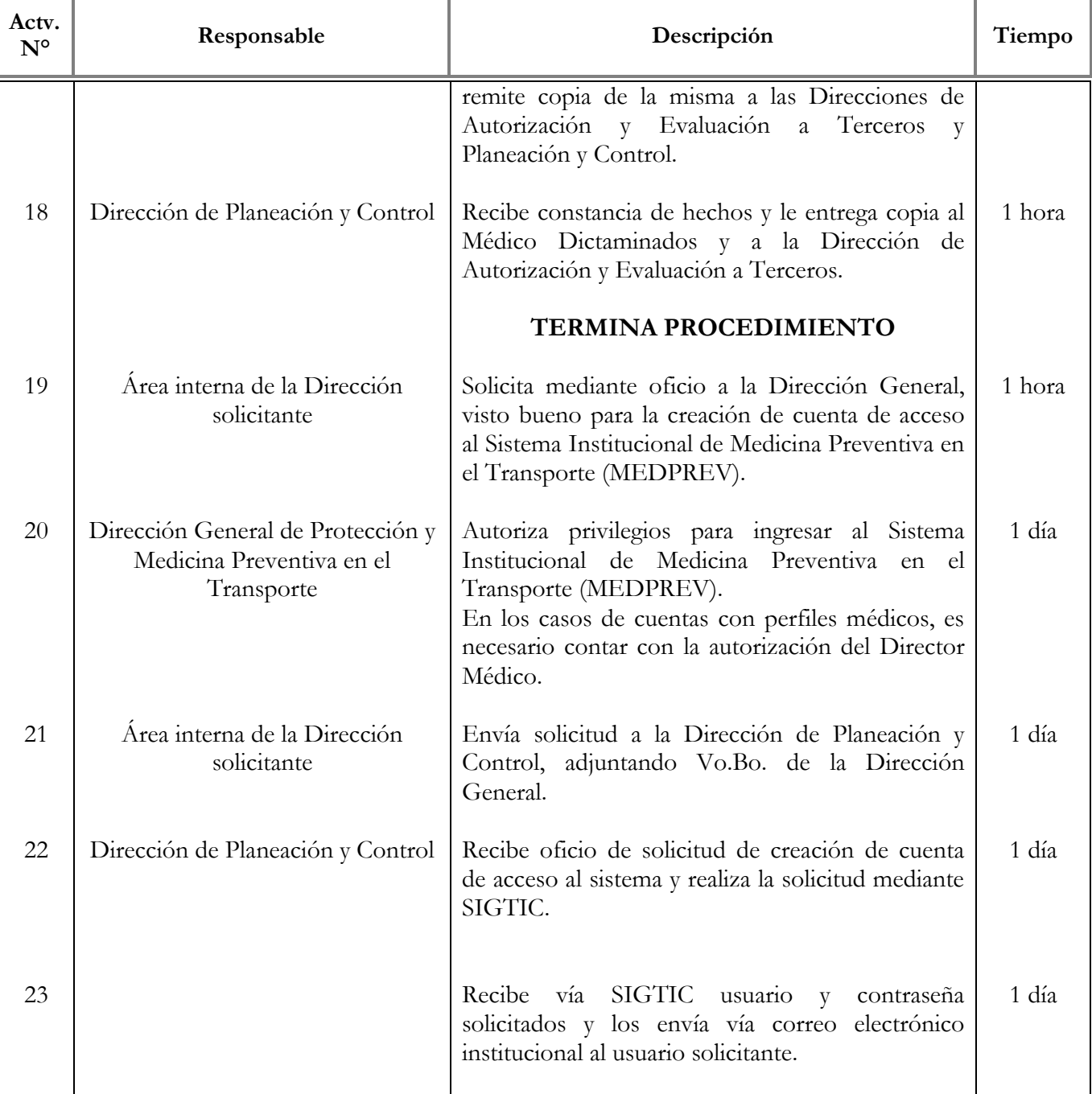

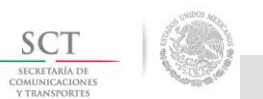

VIGENCIA: FEBRERO 2018

ÁREA RESPONSABLE: Dirección de Planeación y Control

PROCEDIMIENTO: Creación de cuentas de acceso al Sistema MEDPREV

DURACIÓN TOTAL: 14 días con 13.15 horas

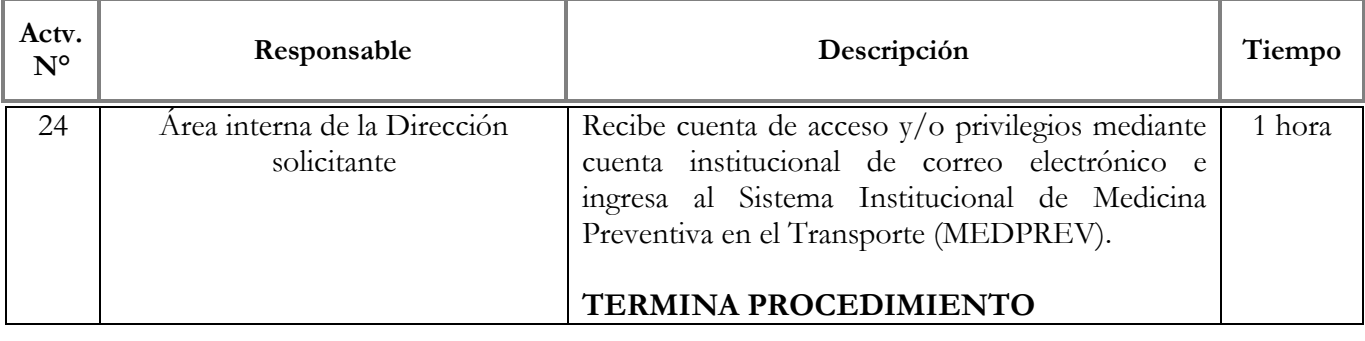